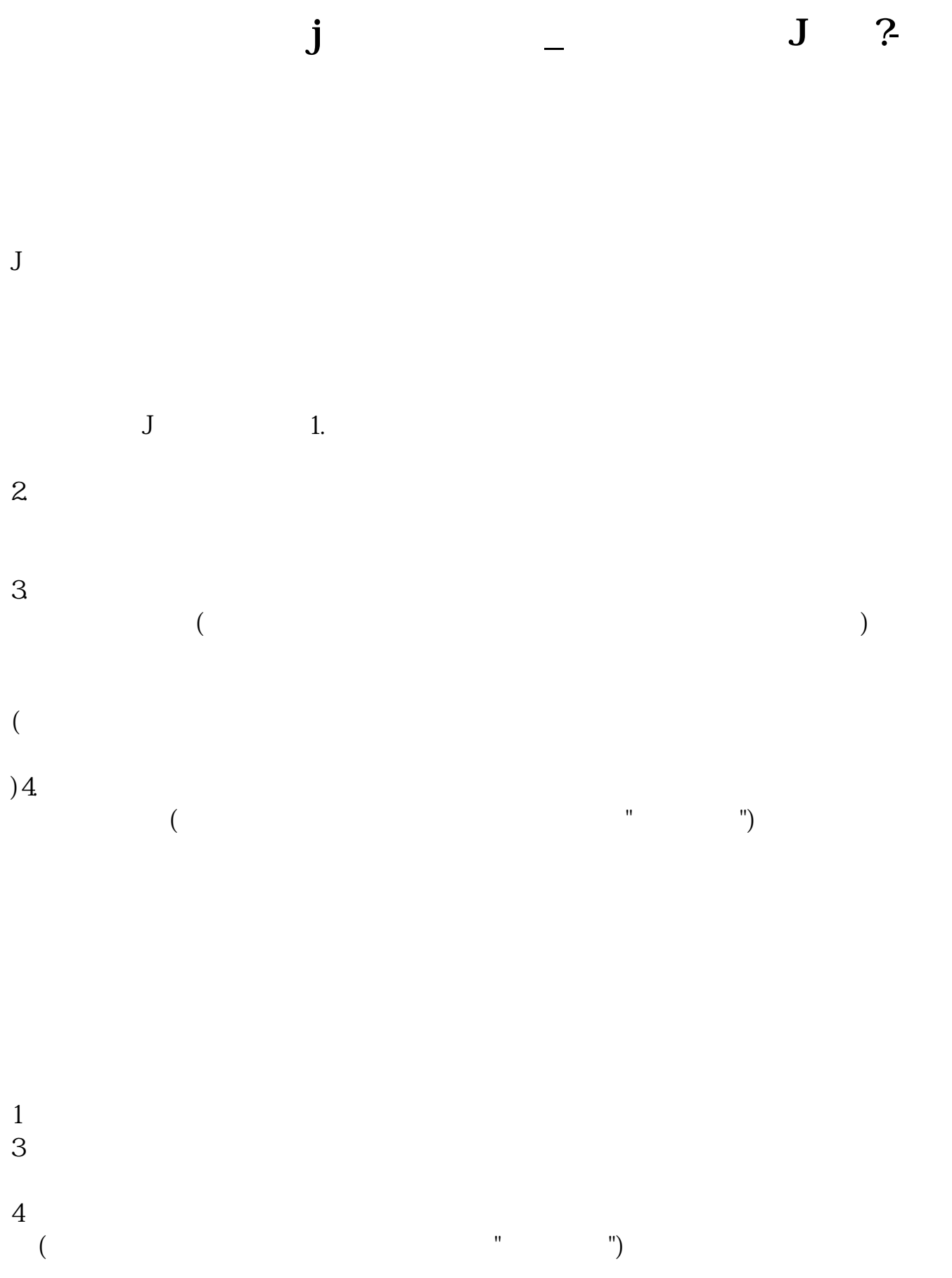

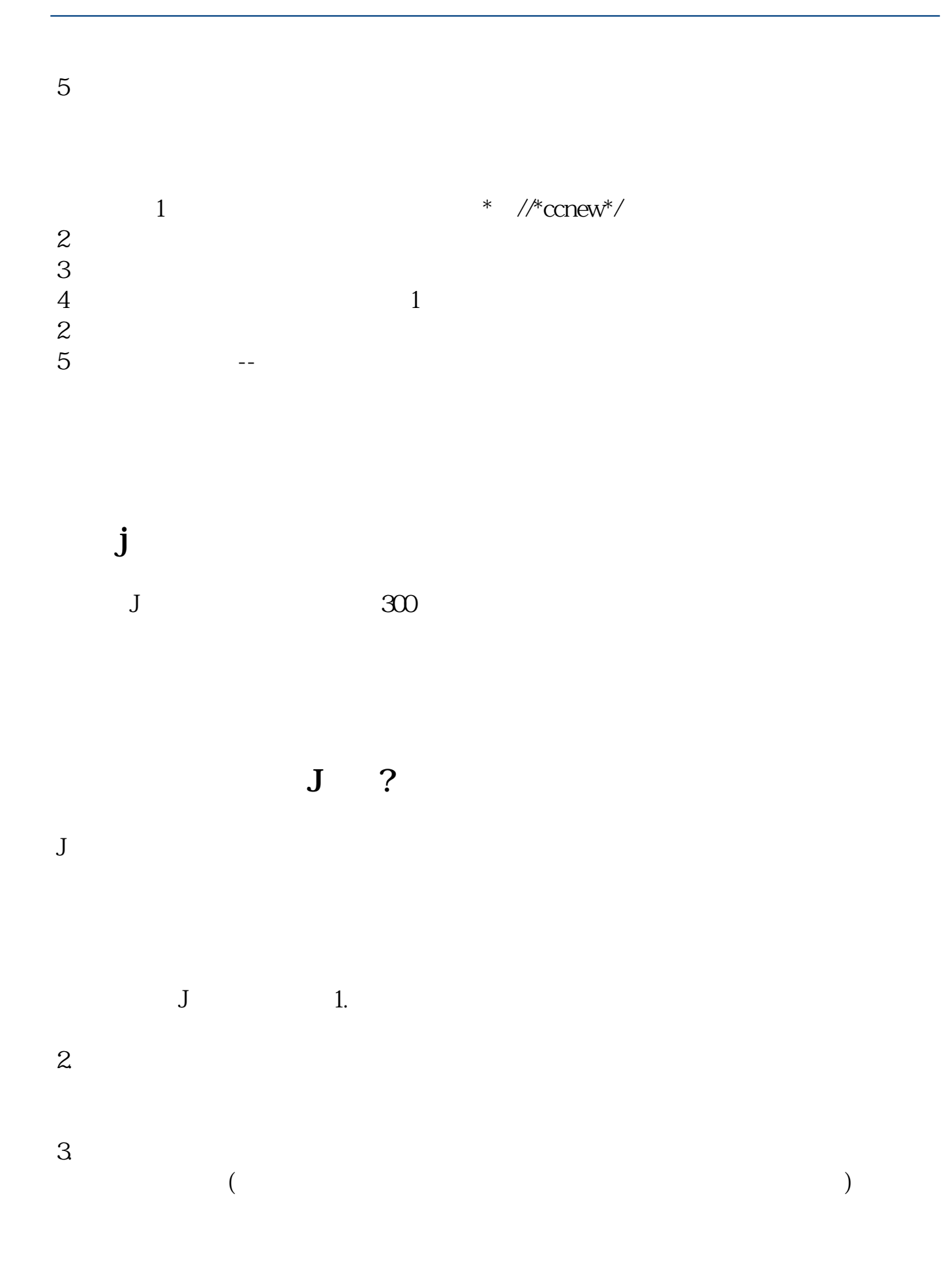

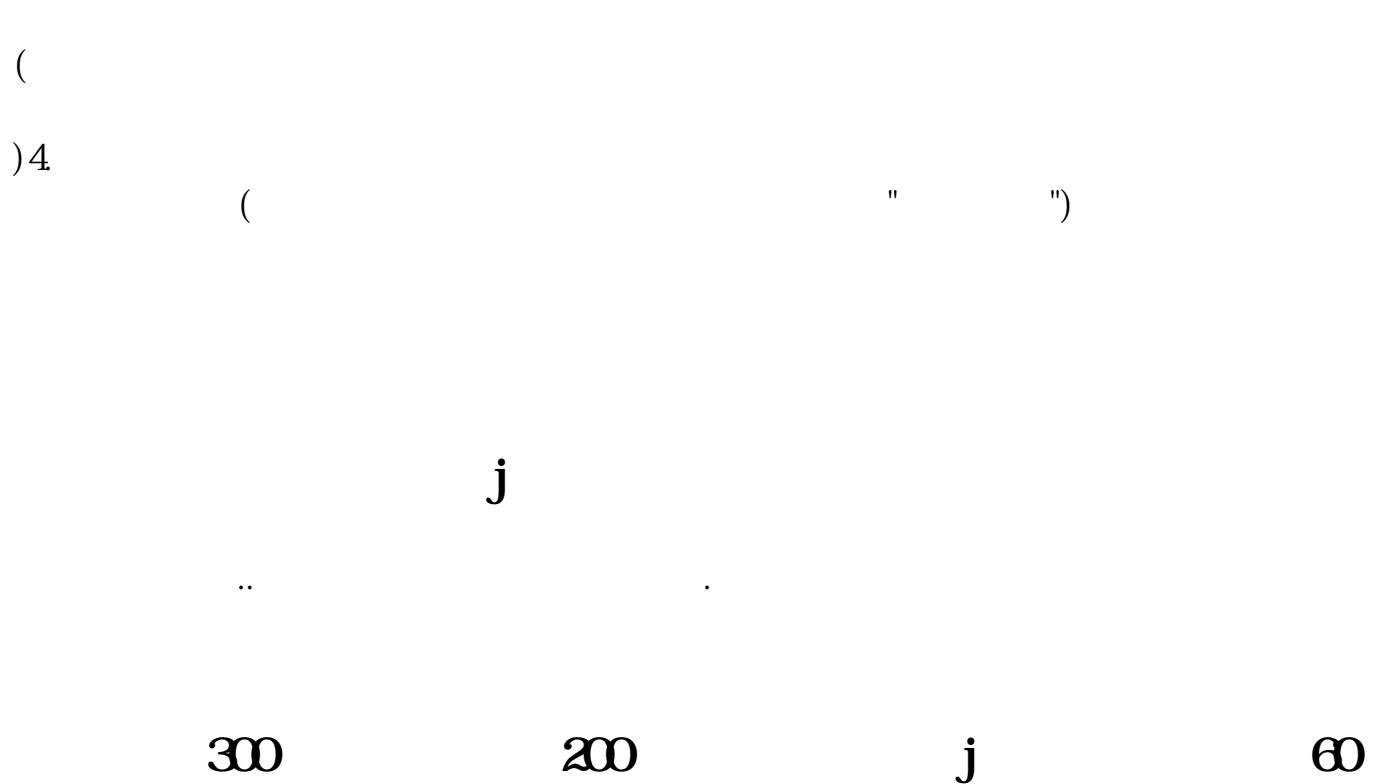

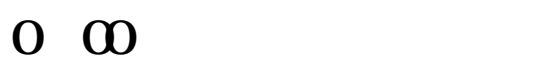

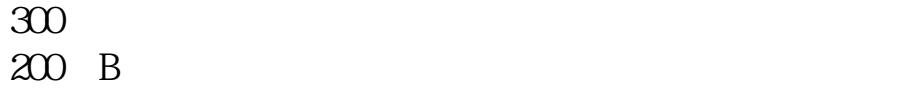

 $\sim$  24  $\sim$ 

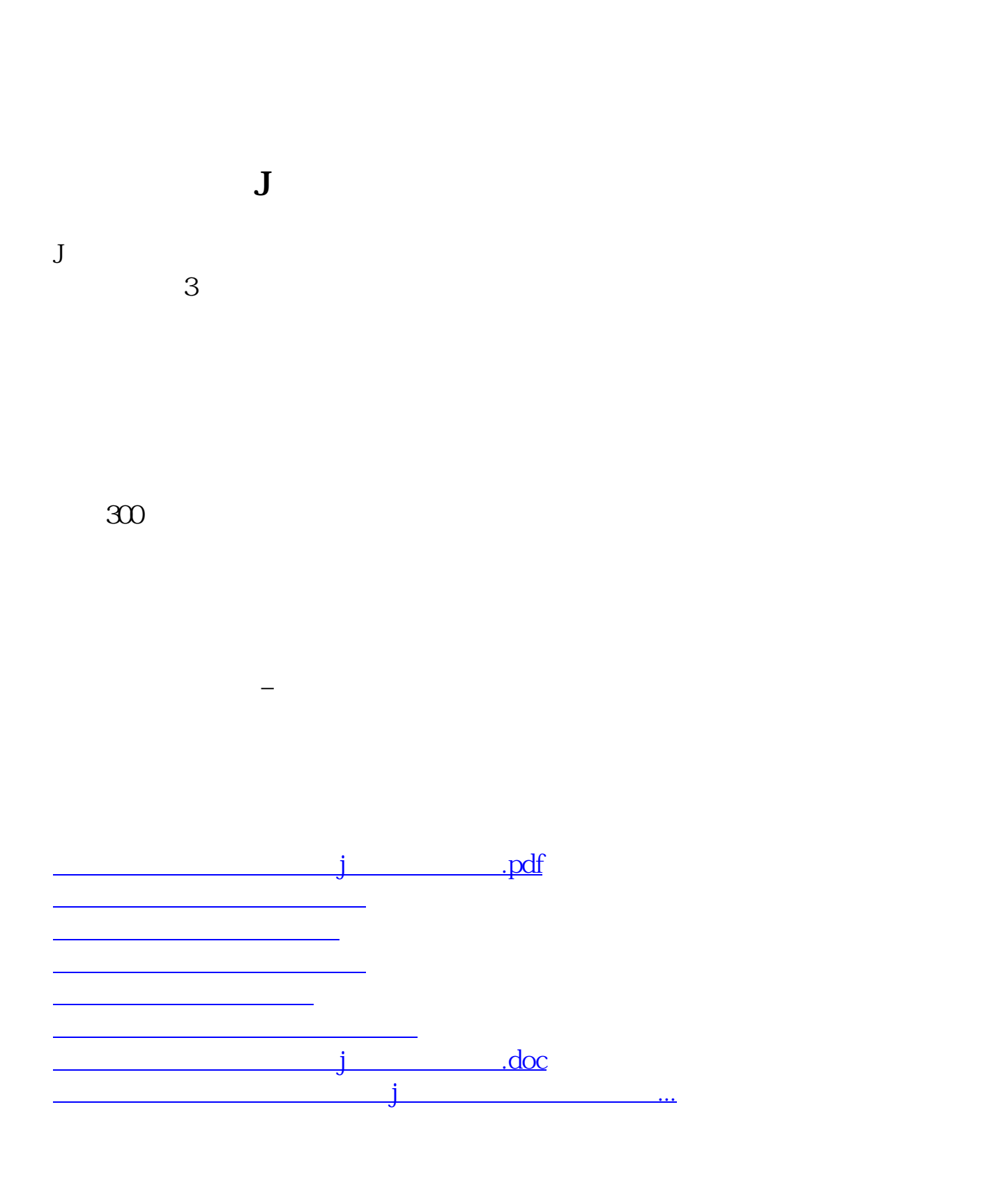

<https://www.gupiaozhishiba.com/article/26000948.html>